# **session\_start**

WMPRO, WMMINI  $>= 1.0$  WMMEGA FW  $>= 2.0$ 

Initiate a new session and send the cookie data for it

# **Description**

## session start ( )

This function will start a new session and clear any existing session information. This generates a random session ID and passes it as a cookie back to the browser, so it needs to be called before any other data is sent out. You can then set session variables through the global \$ SESSION array.

This is only applicable for HTTP initiated scripts. The \$ SESSION array is available to all HTTP scripts to allow for persistent variables to be shared between scripts. This array is associated with the script based on the cookie created.

## **Parameters**

None

### **Return Values**

None

### **See Also**

[uPHP Special Variables](http://wattmon.com/dokuwiki/uphp/uphp_special_variables) - Special arrays that are populated automatically (including \$\_SESSION)

[session\\_destroy\(\)](http://wattmon.com/dokuwiki/uphp/functions/session_destroy) - Clear the current session's data

session is new() - Check if a session was just initiated

From: <http://wattmon.com/dokuwiki/> - **Wattmon Documentation Wiki**

Permanent link: **[http://wattmon.com/dokuwiki/uphp/functions/session\\_start](http://wattmon.com/dokuwiki/uphp/functions/session_start)**

Last update: **2021/09/13 05:57**

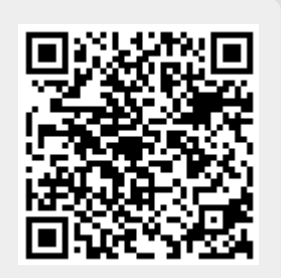